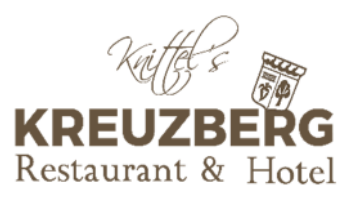

Aperol Sprizz<sup>1,10</sup>, oder Hugo oder Lemon Sprizz<sup>1</sup> auf Eis 0,21 8,50 Rhabarber Sprizz auf Eis 0,21 8,50 Birnenschaumwein 1797 Bio, Champagner-Bratbirne, Alkoholfrei, Jörg Geiger Schlat, 0,11 8,90 Bio Cuvèe Nr. 28, Apfel I Emmer I Kräuter, Alkoholfrei, Jörg Geiger Schlat, 0,11 6,90 **Chardonnay Durbacher Schloßberg.** Goldene Medaille, Spätlese, trocken, Weingut Graf Wolff Metternich 0,21 9,50

**VORSPEISEN & SUPPEN** 

Marktsalat, Blatt- und Rohkostsalate, 7,50 Vegan

Frühlingsalat mit Erdbeeren, warmen grünem & weißem Spargel 16,80 Vegetarisch

Spargelcremesuppe mit Spargelstücken 8,90 Vegetarisch

## **SAI AT**

Fischer-Salat Blatt- & Rohkostsalate, mit 3 Riesengarnelen, Zanderfilet 23,00

Vitalsalat Blatt- & Rohkostsalate, gegrillter grüner & weißer Spargel Falafelbällchen, Erdbeeren, Sprossen, Kerne-Mix 23,80 Vegan

## **VEGAN**

Knittel's Special: Black-Bean-Cashew Taler, Sweet Ananas, Quinoa-Balls, Brokkoli, Gemüse, BBQ-Dip, Mango-Chili-Chutney & Süßkartoffel-Pommes 23,00

Veggi-Spargelteller: Spargel & Grünspargel Kichererbsen-Taler, Bärlauch-Pesto, Frühlings-Gemüse, Neue Kartoffeln 26,80

Kreuzberg Bowl: mit Quinoa-Balls, Bio-Albdinkelreis, Möhren, Kichererbsen, Edamame, Mango-Chutney, BBQ-Dip, Sweet Ananas & Pflücksalat 21,80

## **FISCH**

Zander & Riesengarnele

buntes Spargelragout, neue Kartoffeln, Bärlauchpesto & Brokkoli 35,00

Deutscher SPARGEL

Spargel, natur mit neuen Kartoffeln, Sauce Hollandaise oder Butter oder *Vegan*: mit Bärlauch-Pesto 24,80

zusätzlich: -Kalbsrückenschnitzel, paniert 13,00 -Schinken, gekochter & luftgetrockneter Landschinken 8,50

KLASSIKER von der Erzeugergemeinschaft Schwäbisch-Hall Schwäbisch Hällische Maultaschen Bratensoße, feine Zwiebel-Speck-Schmelze, Kartoffel-Blattsalat 18,50

Schweinerücken-Schnitzel, Wiener-Art. mit großem Salat oder Pommes Frites 22,80

Rahmschnitzel, Cremepilze & handgemachte Spätzle 23,80

## **HAUPTGERICHTF**

Lammragout Stotz-Lamm Münsingen Koriander, Curry & Minze, Aprikosen, neuen Kartoffeln & Wurzelgemüse 28.90

Kalbrückensteak mit Kräuterkruste überbacken auf buntem Spargelragout mit Kartoffelkrusteln & Brokkoli 37,00

Zwiebelrostbraten, Rückensteak vom Angus Rind Gedünstete Zwiebeln, Bratenjus, handgemachte Spätzle 31,00

Münsinger Lammrücken vom Schäfer Stotz Kräuterkruste, Portweinjus, Kartoffelkrusteln & Marktgemüse 45,00

**DESSERT** Schwäbische Apfelküchle mit Zimt, Vanilleeis, Früchtemosaik 9,80 Vegetarisch Trio: Creme Brûleé, Rhabarber-Sorbet, geeiste Schokolade & Erdbeeren 12,80 Vegetarisch Veganes Schoko-Küchle, Kokos-Panna Cotta, Mangosorbet & Erdbeeren 12,50 Vegan Mövenpick-Eis: Vanille-, Stracciatella-, Walnuss-, Pistazieneis Vegetarisch Sorbet der Woche Kuael: 3,20 Jumbo: 5.60

> Unsere Desserts werden häufig mit Nüssen garniert, im Falle einer Allergie oder Unverträglichkeit machen Sie bitte darauf aufmerksam. Für Umbestellung berechnen wir 1,50-€/ Rahm- oder Bratensoße 2,80